## Inhaltsverzeichnis

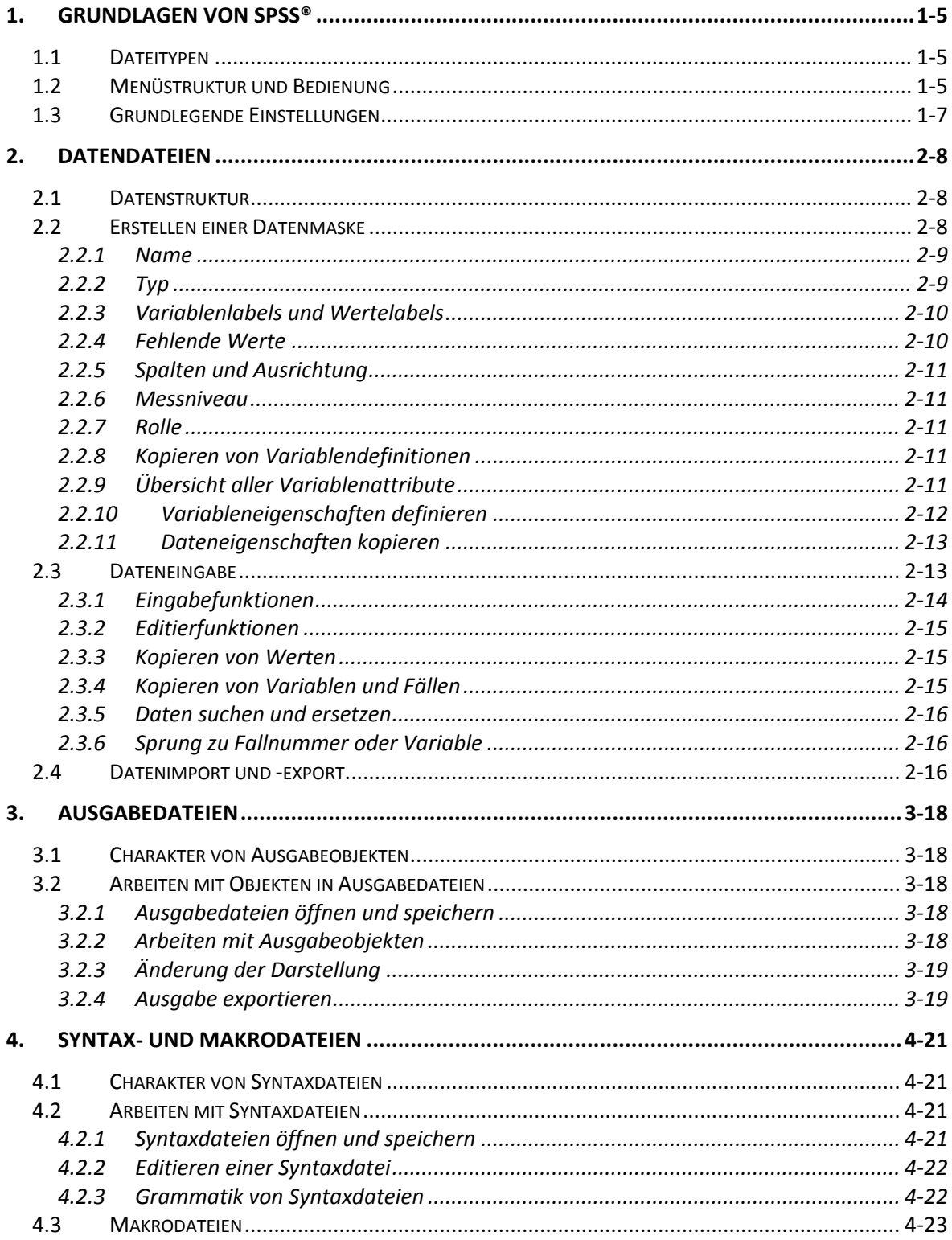

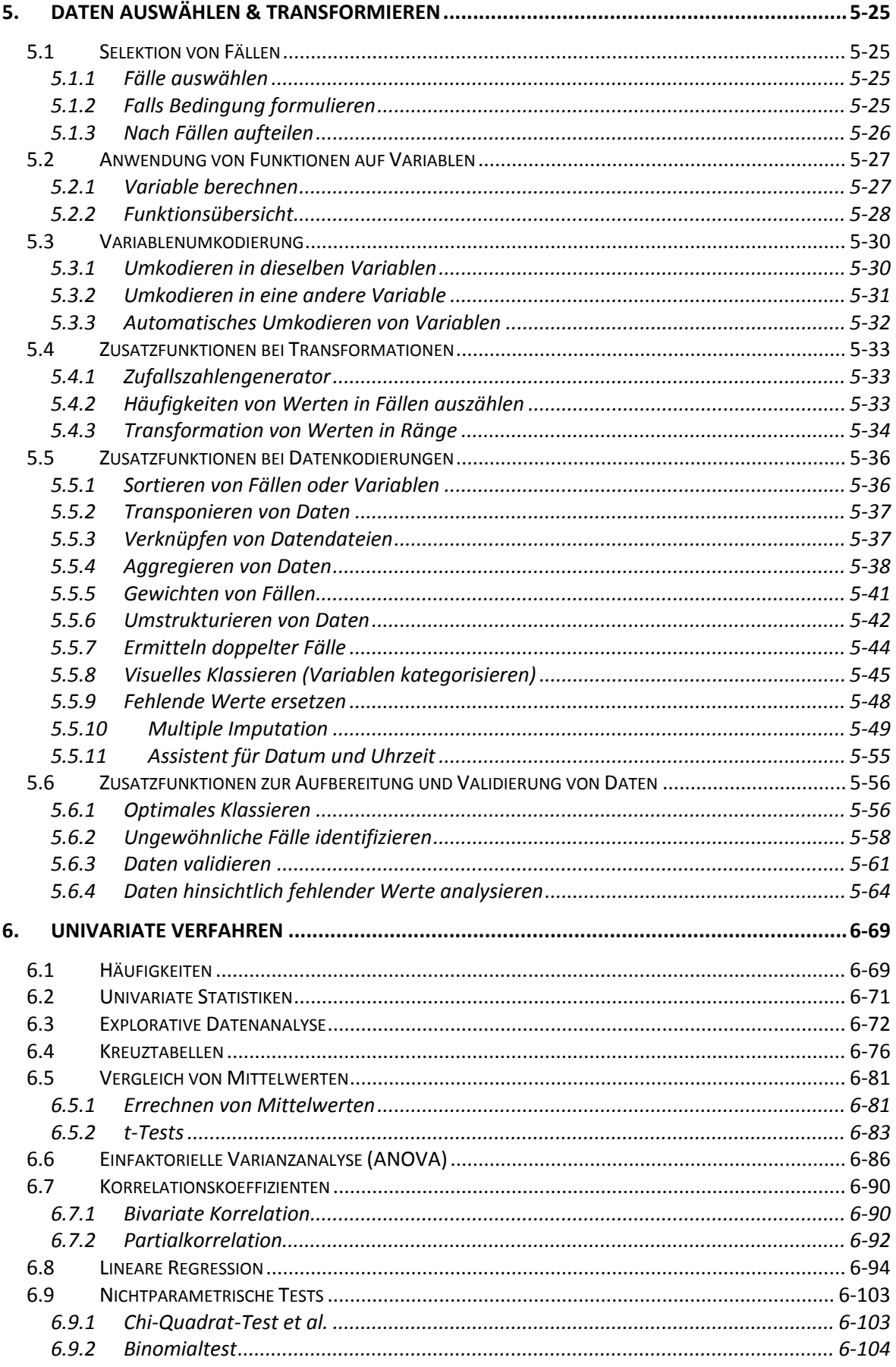

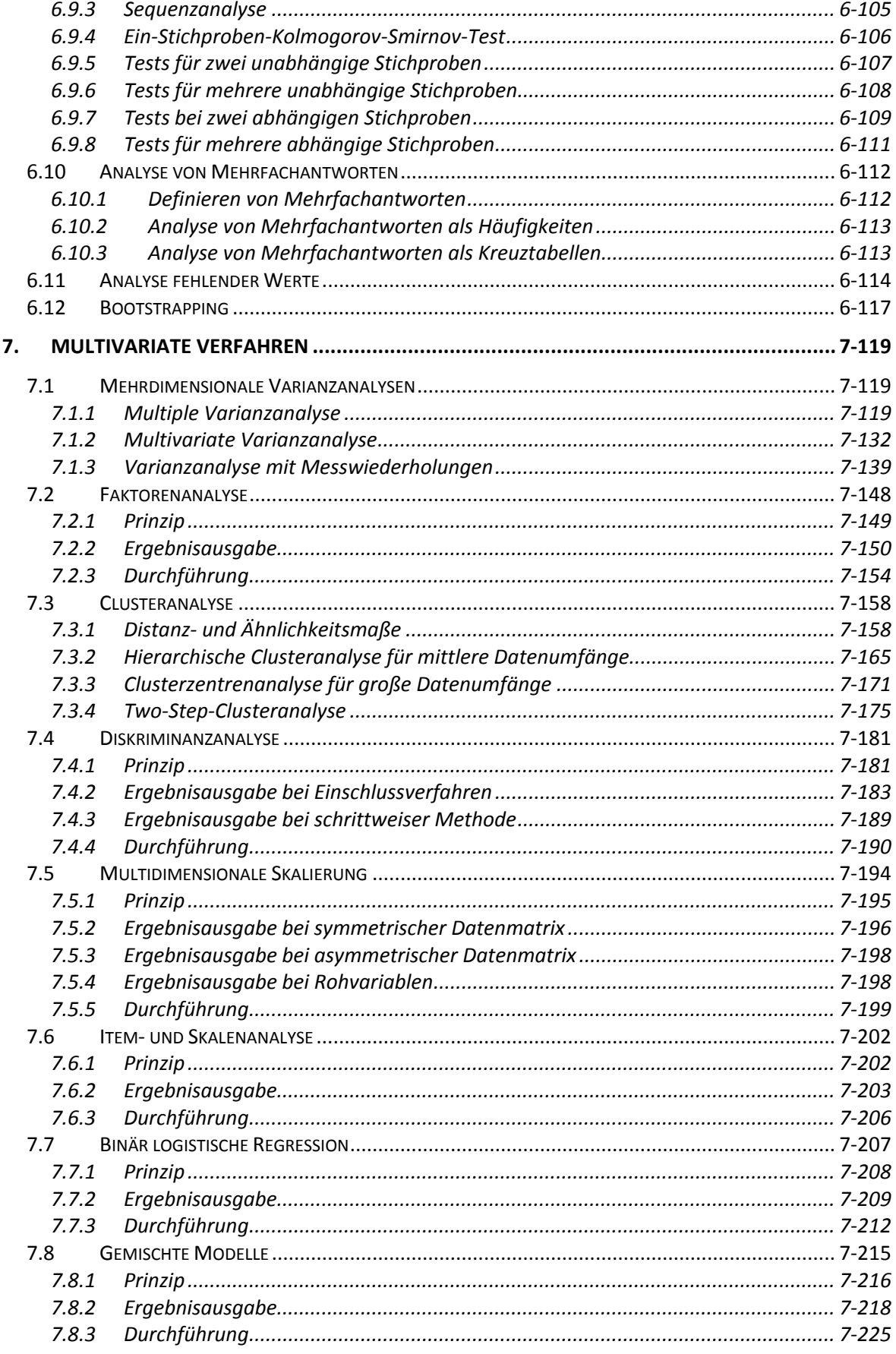

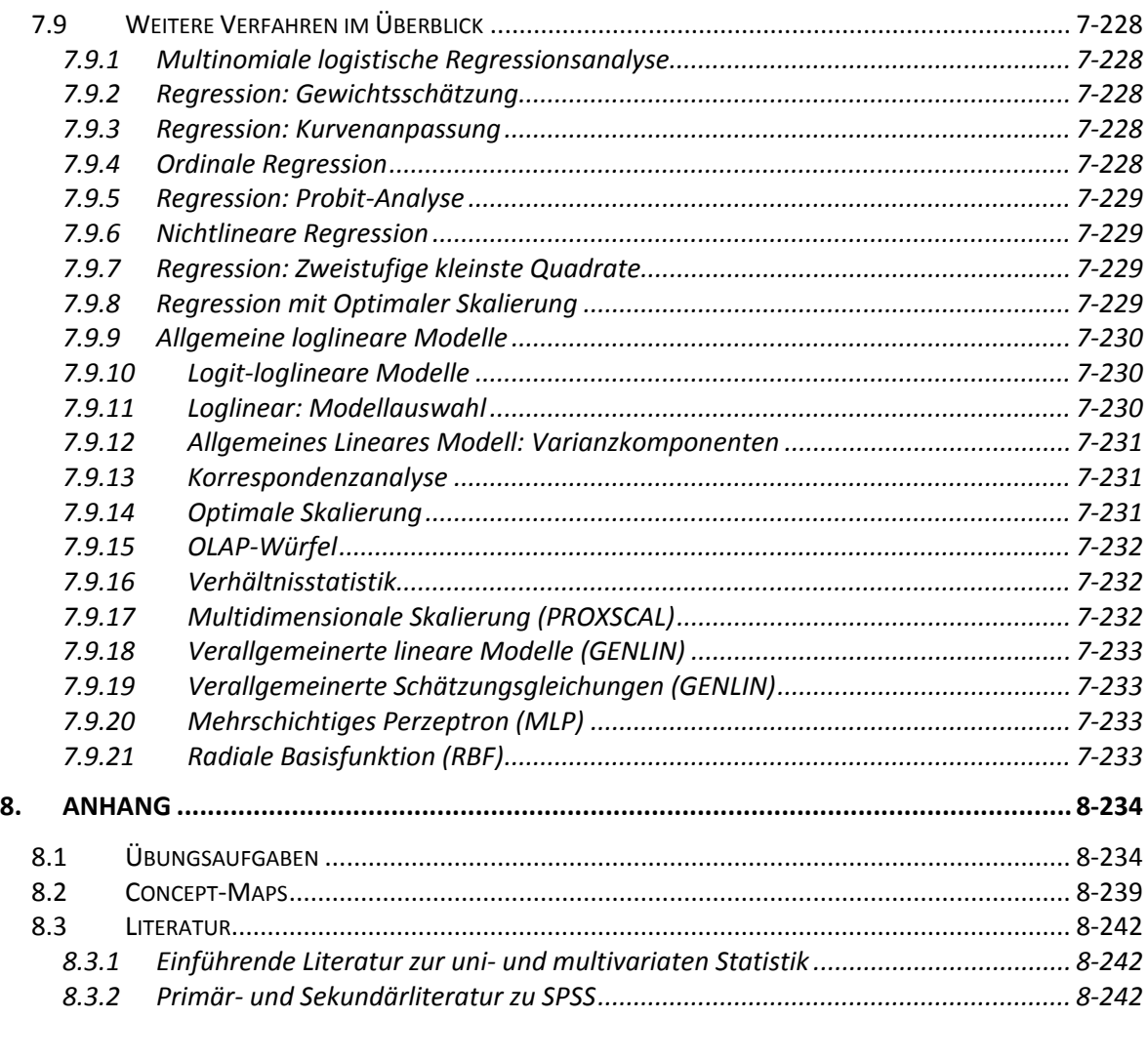

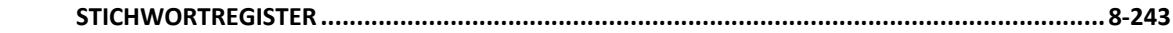

Im Text wird folgende Symbolik verwendet:

- **EF** ... kündigt eine Erläuterung bzw. einen Hinweis zu einem speziellen Thema an.
- … kündigt ein Rechenbeispiel (Erläuterung eines verwendeten Datensatzes) oder die Interpretation eines Rechenergebnisses zum verwendeten Datensatz an.
- … kündigt eine einleitende Kurzcharakterisierung zu einer statistischen Prozedur und/oder zur Syntax von SPSS an, mit Angaben zur Funktion, den erforderlichen Daten und notwendigen statistischen Annahmen zum Verfahren. Ein Doppelstern (\*\*) hinter einem Unterbefehl der Syntax kennzeichnet eine Voreinstellung, die verwendet wird, wenn keine andere Angabe erfolgt.

 Geklammerte Angaben wie z.B. (DESCRIPTIVES), (/SAVE) oder (MEAN) verweisen auf zugeordnete Syntax‐Befehle (Befehle, Unterbefehle und Schlüsselwörter) aus der SPSS‐Kommandosprache.